## **Revit Architecture 2011 BIM Management**

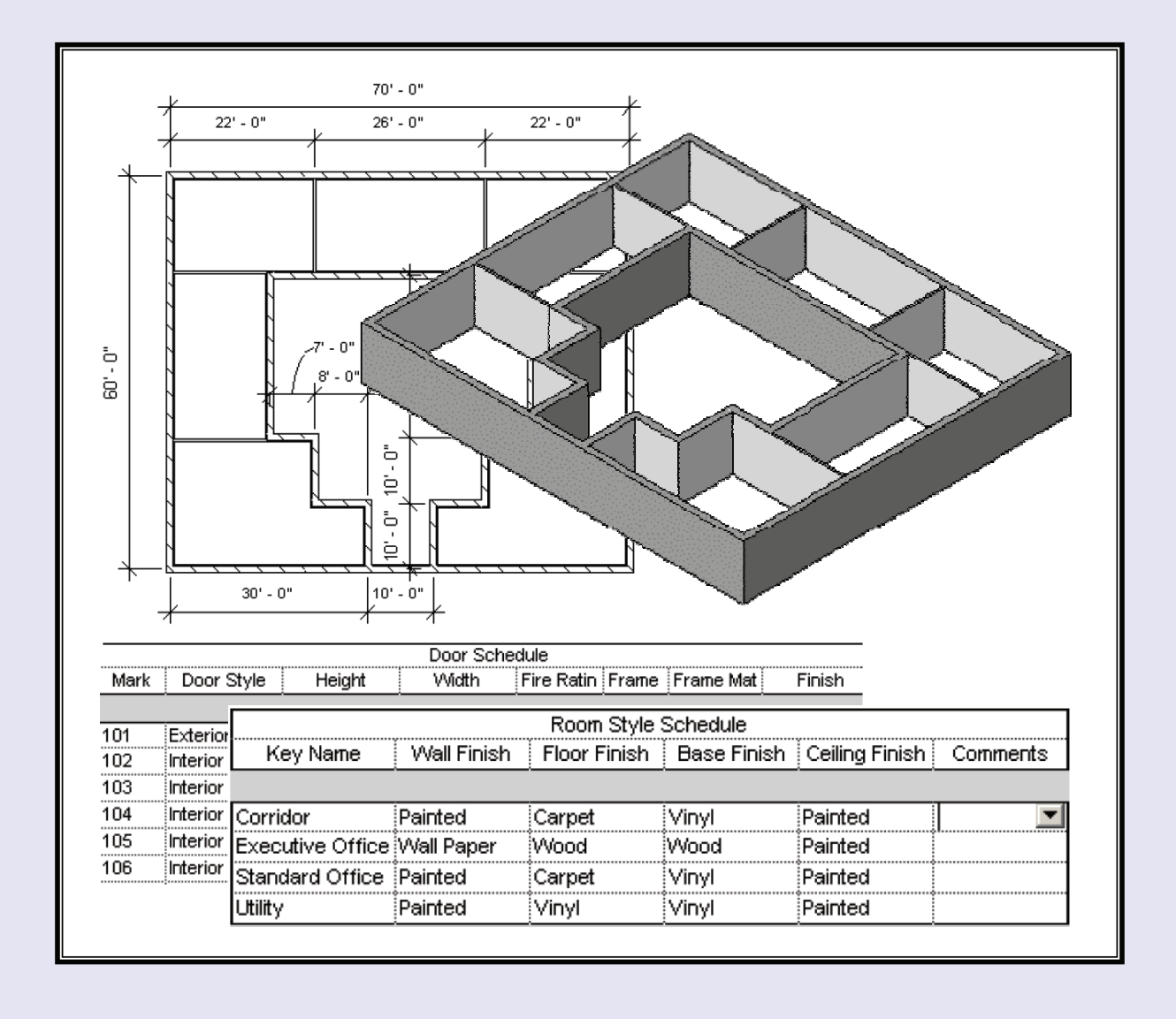

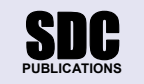

**www.SDCpublications.com** 

**Schroff Development Corporation** 

## **Table of Contents**

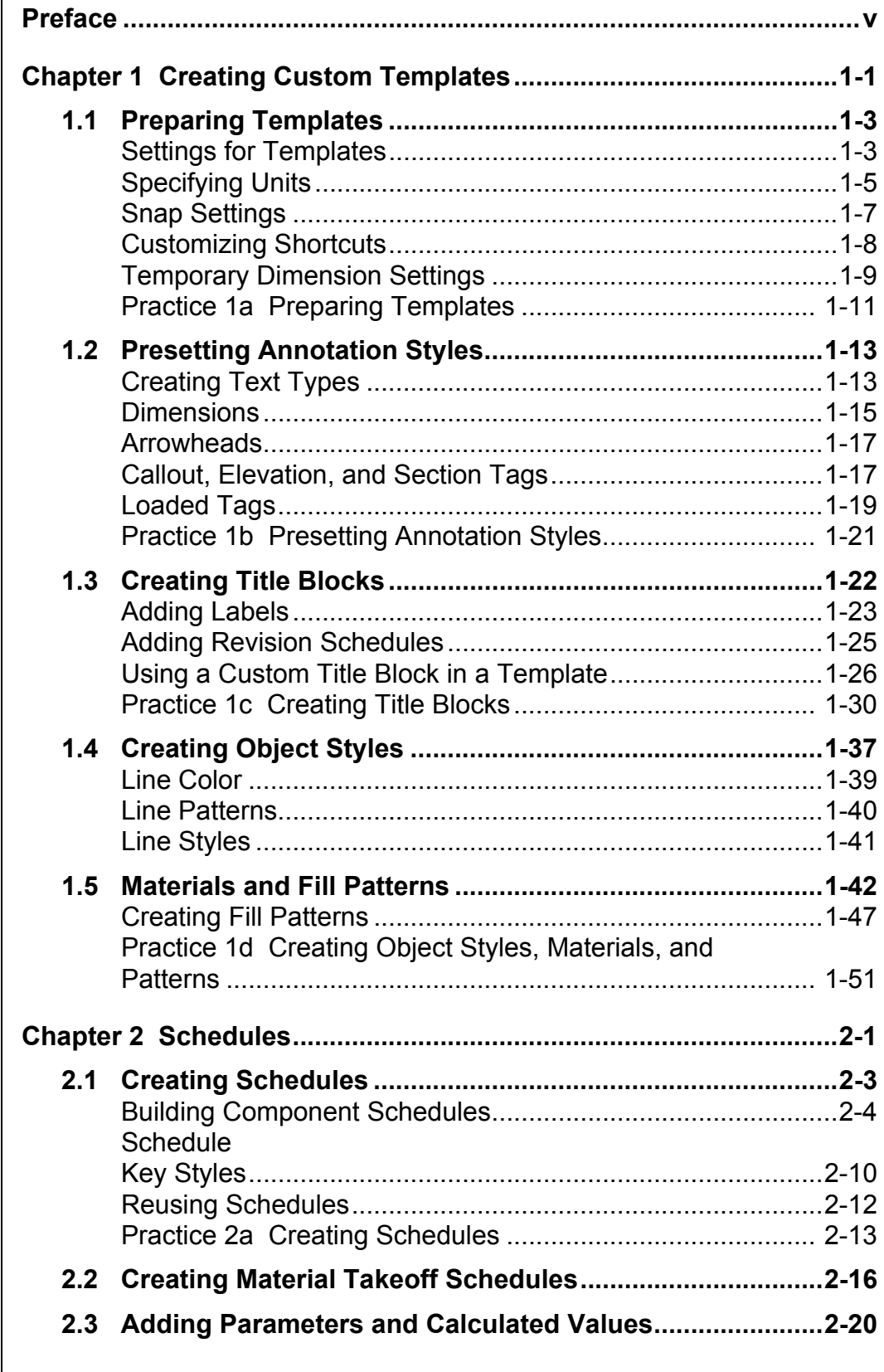

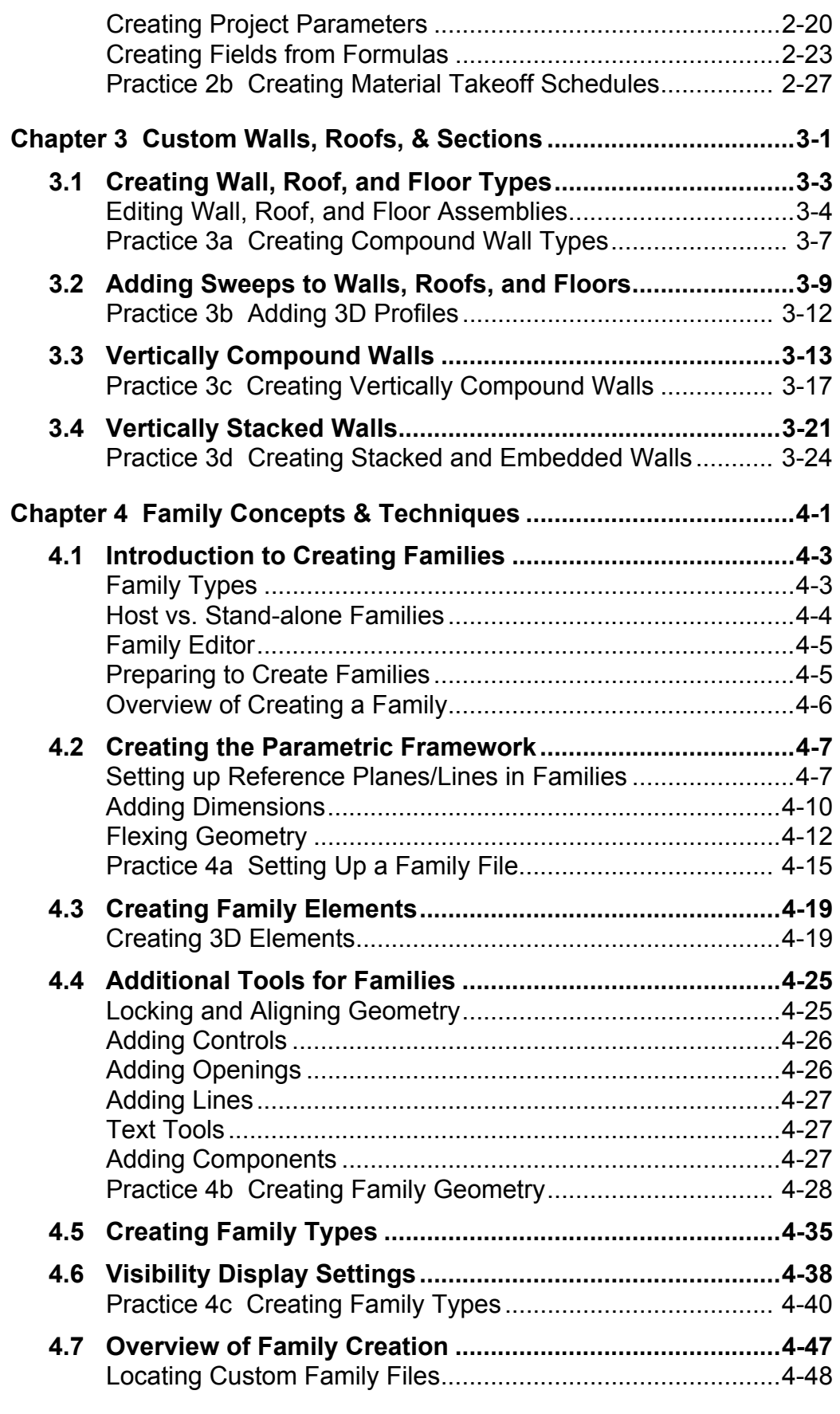

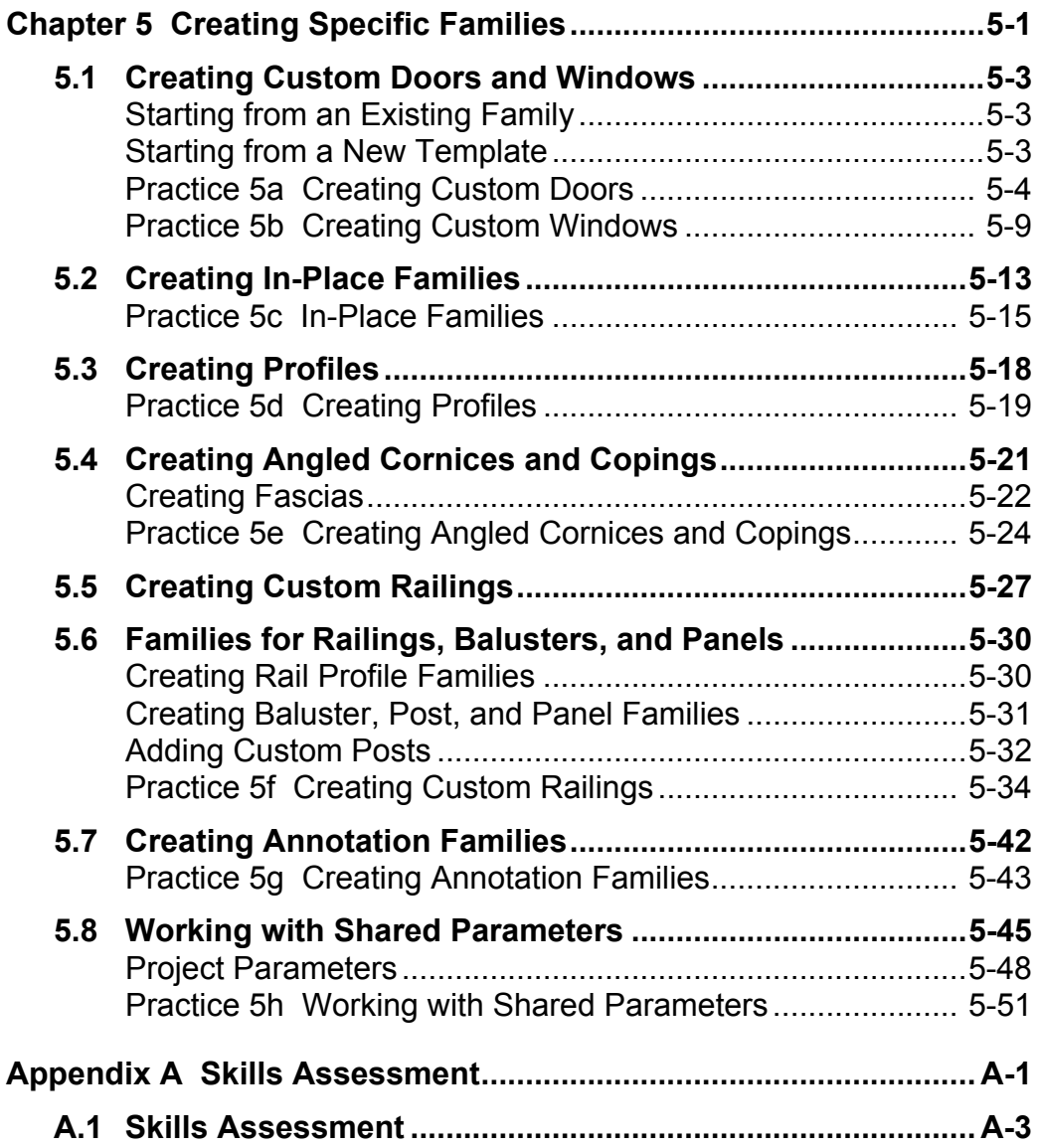